Assembly

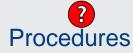

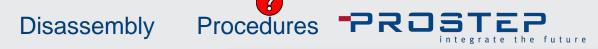

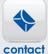

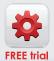

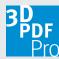

Click links below to play required animations.

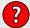

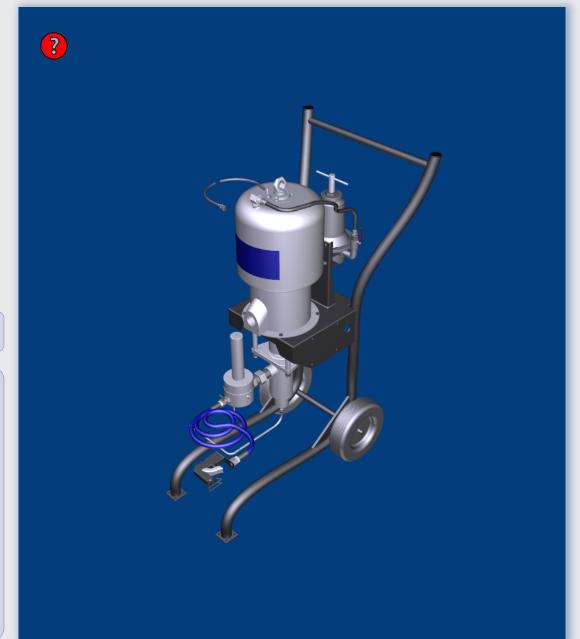